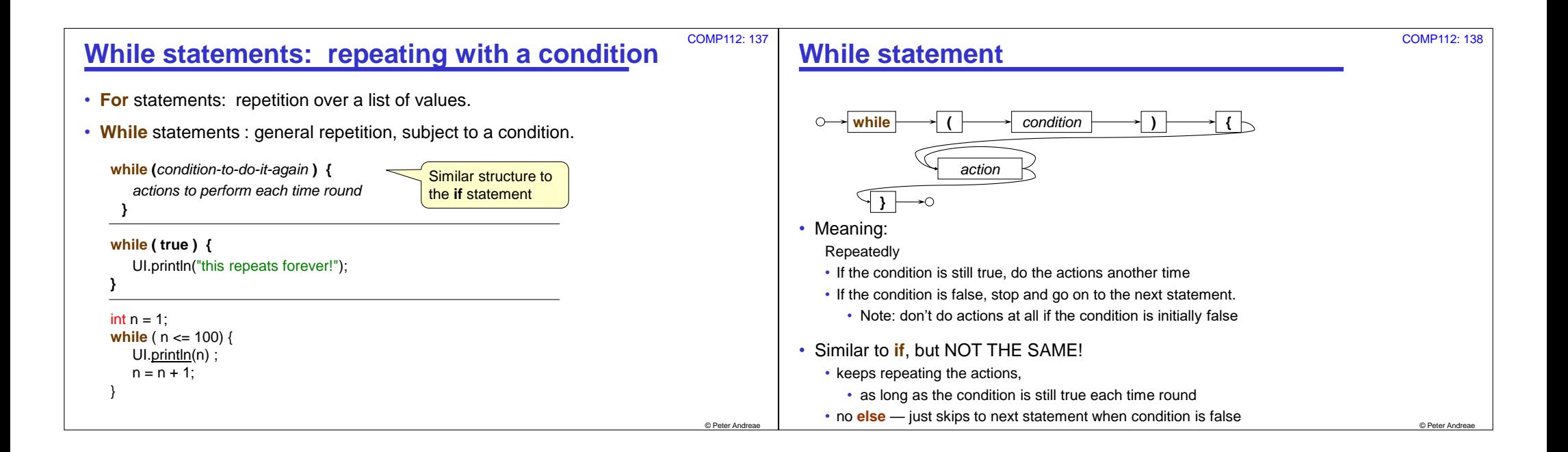

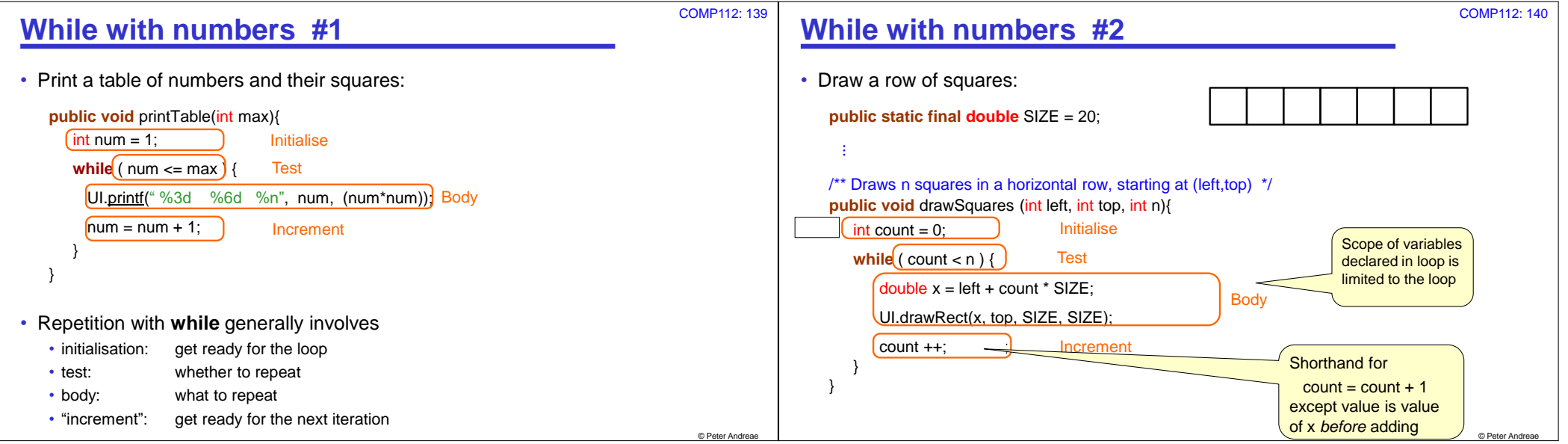

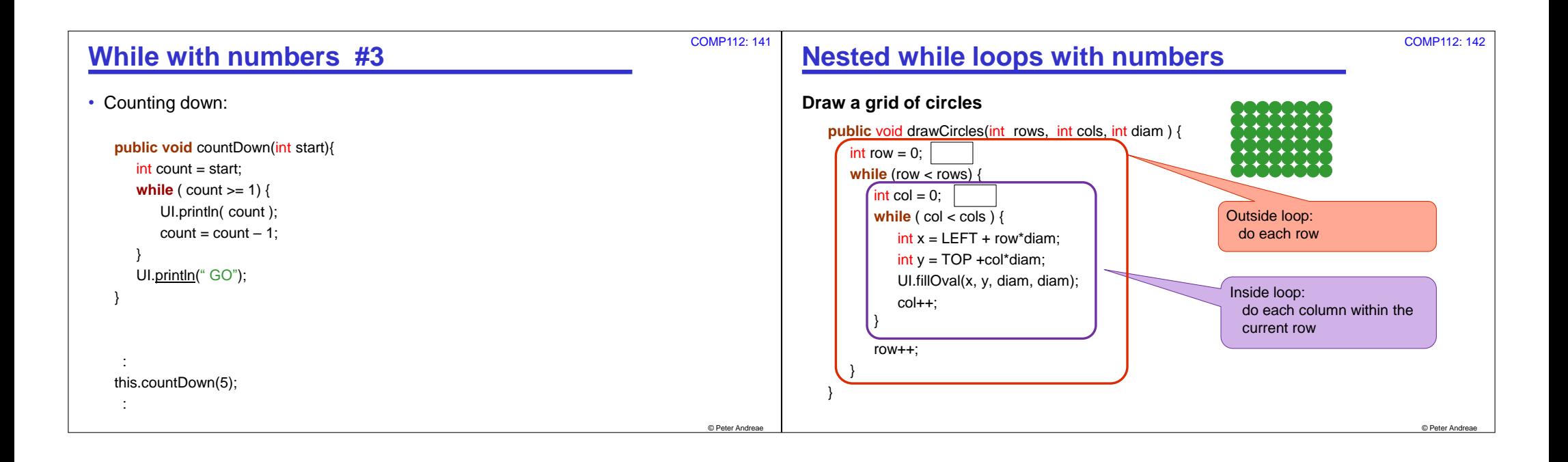

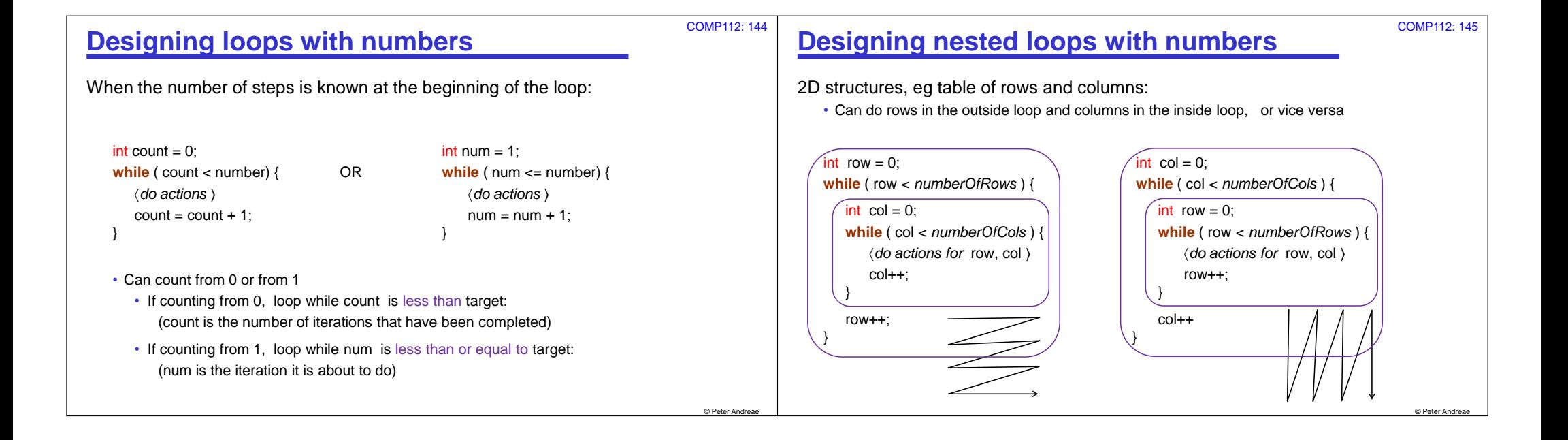

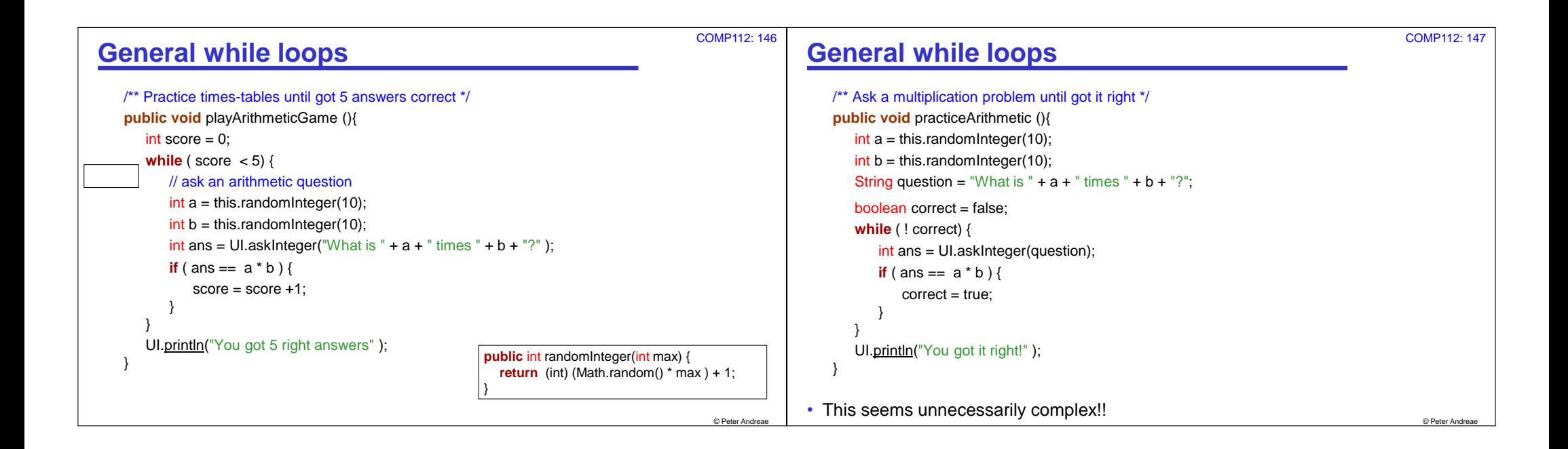

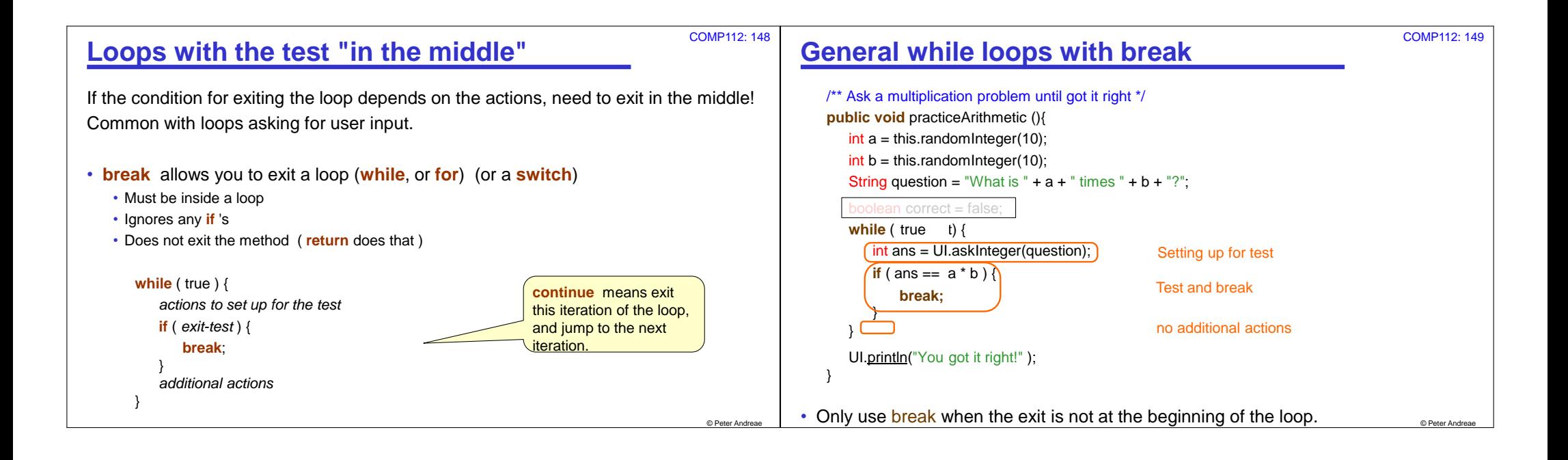

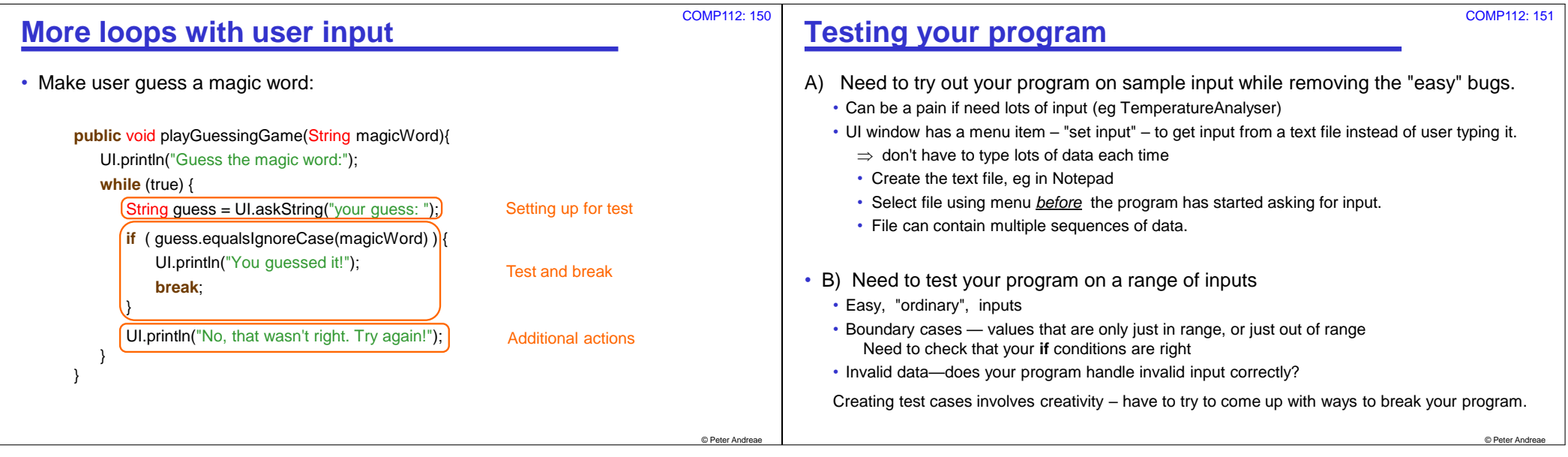

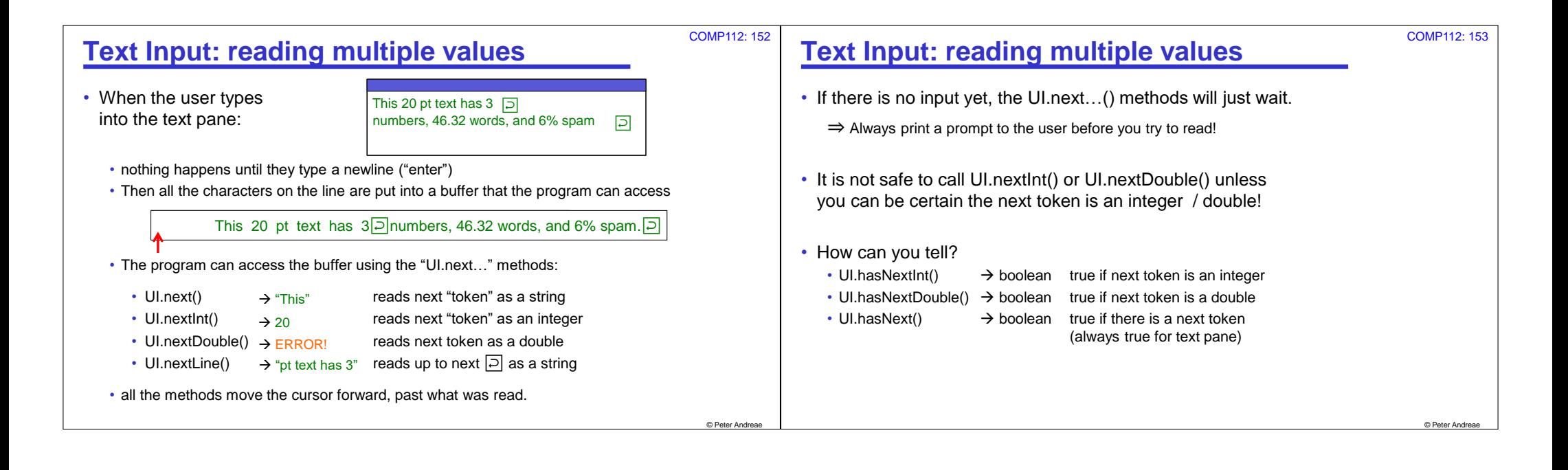

## **next vs. nextLine()**

• next(), nextInt(), nextDouble()

- picks up any spaces, discards them,
- picks up characters to make next "token" (until it reaches a space),
- returns the token
	- next() returns it as a String nextInt() returns it as an int, nextDouble() returns it as a double.

## • nextLine()

- Picks up all the characters (including spaces) until it reaches end-of-line character,
- throws away end-of-line, and
- returns all the characters (including spaces) as a String.

## **Input with "next" methods**

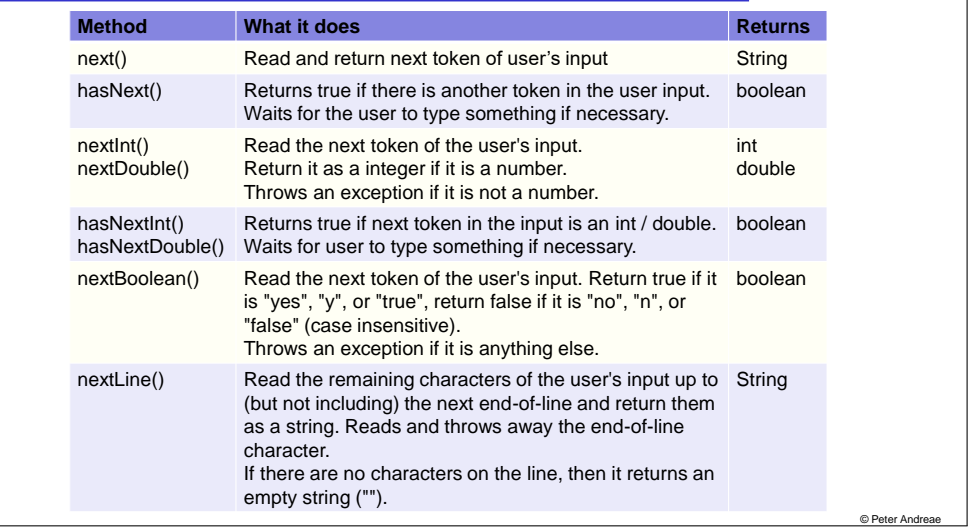

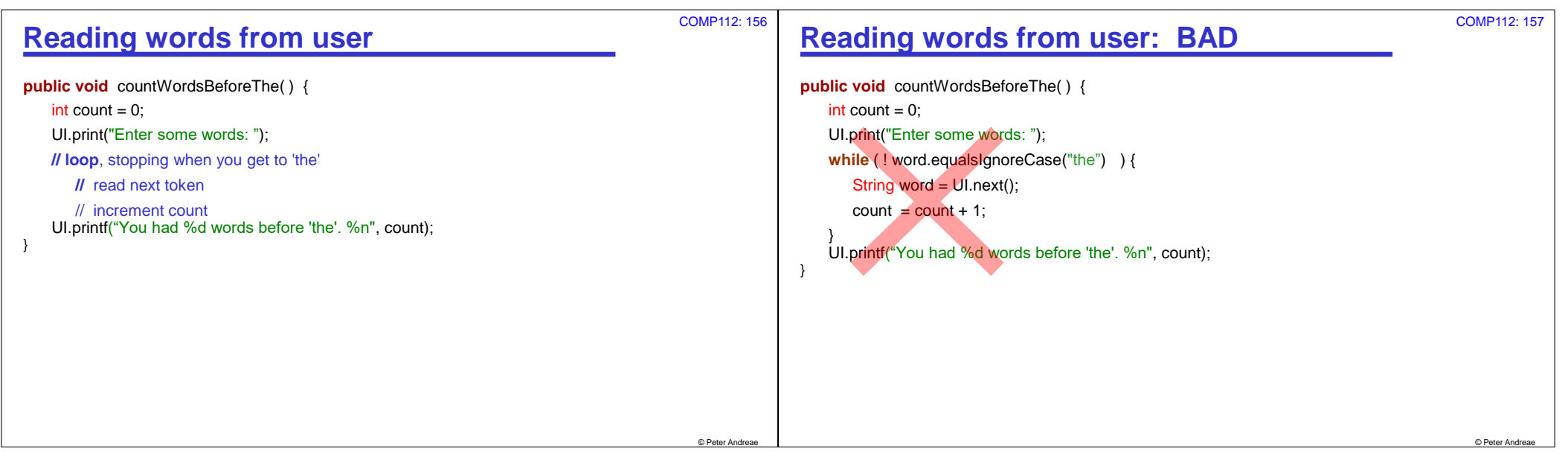

© Peter And

COMP112: 154

COMP112: 155

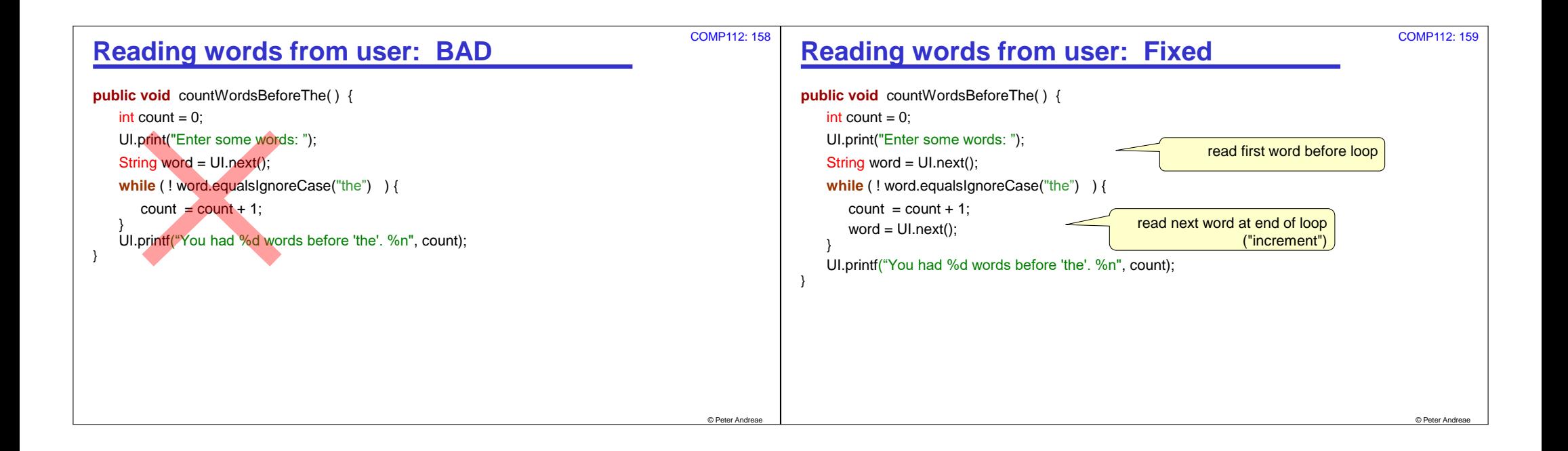

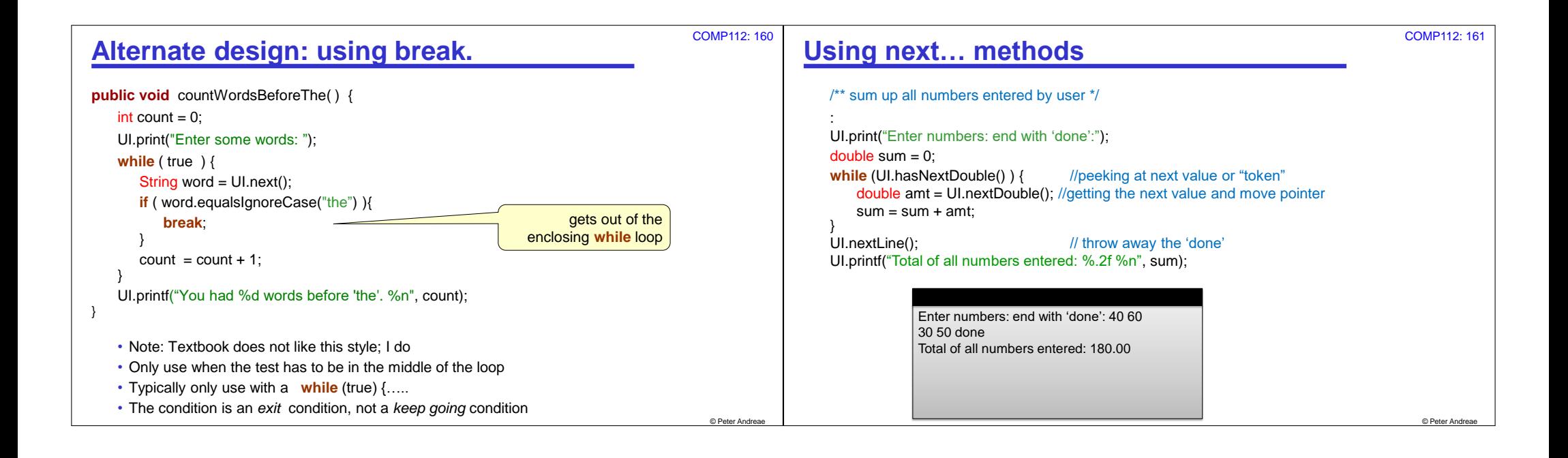